# Гл.4. Работа с многомодульными программами.

# §5. Компоновщик. Загрузчик. Входные данные для компоновщика.

### Модуль  $M_1$

# объектн. модуль

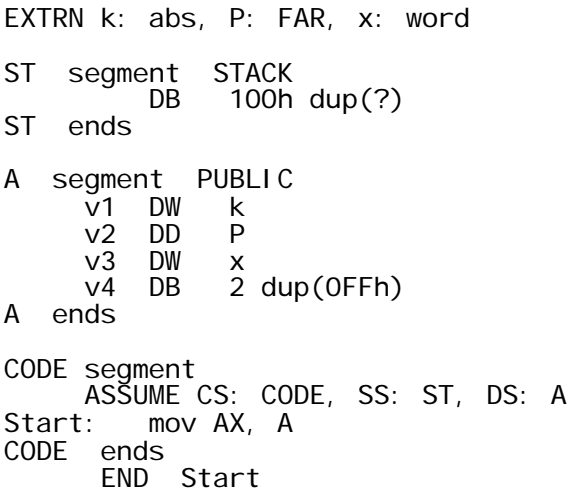

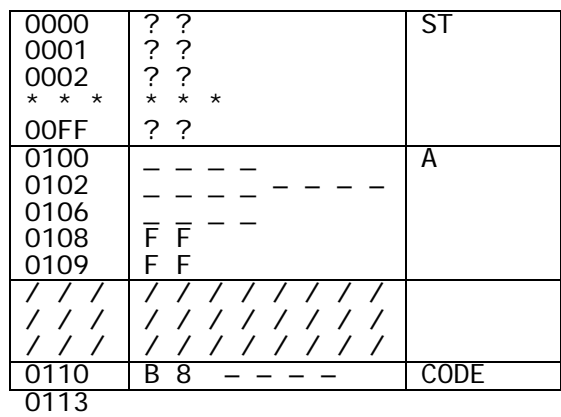

Таблицы модуля  $M_1$ 

#### 1. Таблица сегментов.

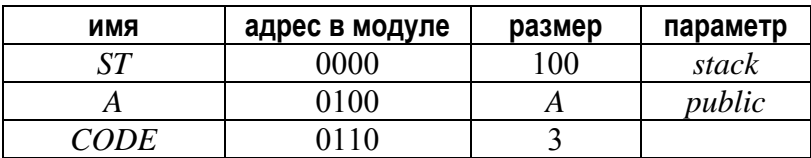

## 2. Таблица перемещаемых адресов.

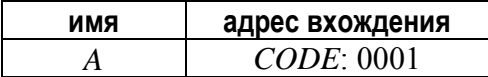

# 3. Таблица внешних имён.

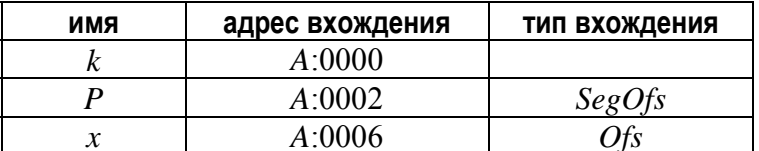

4. Точка входа: СОДЕ:0000

# Модуль  $M_2$

```
PUBLIC k, P, x
k EQU
                              3<sup>2</sup>A segment PUBLIC<br>x DB k du
                                                      k dup (8)y DW
                                                           \mathsf{Z}% _{M_{1},M_{2}}^{\alpha,\beta}(\mathsf{Z}_{M_{1},M_{2}}^{\alpha,\beta}(\mathsf{Z}% _{M_{1},M_{2}}^{\alpha,\beta}(\mathsf{Z}_{M_{1},M_{2}}^{\alpha,\beta}(\mathsf{Z}_{M_{1},M_{2}}^{\alpha,\beta}(\mathsf{Z}_{M_{1},M_{2}}^{\alpha,\beta}(\mathsf{Z}_{M_{1},M_{2}}^{\alpha,\beta}(\mathsf{Z}_{M_{1},M_{2}}^{\alpha,\beta}(\mathsf{Z}_{M_{1},M_{2}}^{\alpha,\beta}(\mathsf{Z}_{M_{1},M_{2}}^{\alpha,\beta}(\mathsf{Z}_{M_{1},M_{2}}^{\DW\overline{seg} z
        ends
\overline{A}B segment
       ASSUME DS: A, CS: B<br>
z DW A<br>
P proc FAR
                                      ADD z,
                                                                            \mathsf{k}ADD y, 20h
         P.
                    endp
B ends
                      END
```
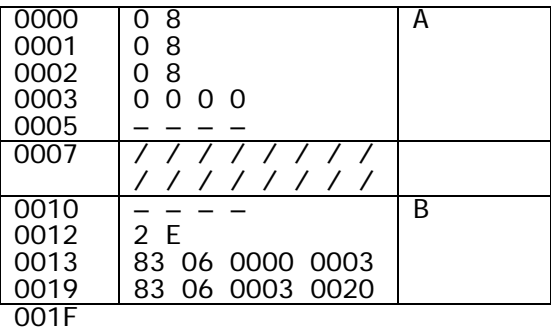

# Таблицы модуля  $M_2$

### 1. Таблица сегментов.

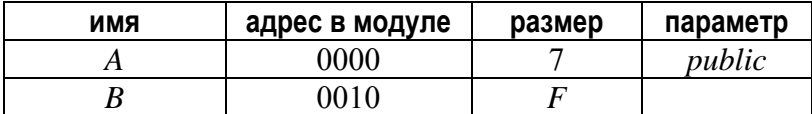

#### 2. Таблица перемещаемых адресов.

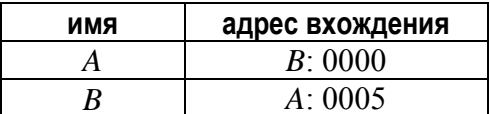

#### 3. Таблица относительных имён.

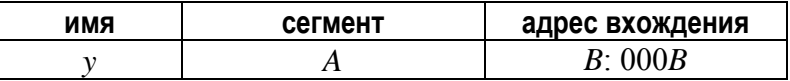

# 4. Таблица общих имён.

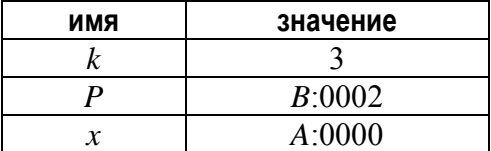

### объект. модуль